# 16.1 At command

### **Overview**

At command protocol is used for communications with AT Commands.

## Configuration

### At command parameters for the Device tab

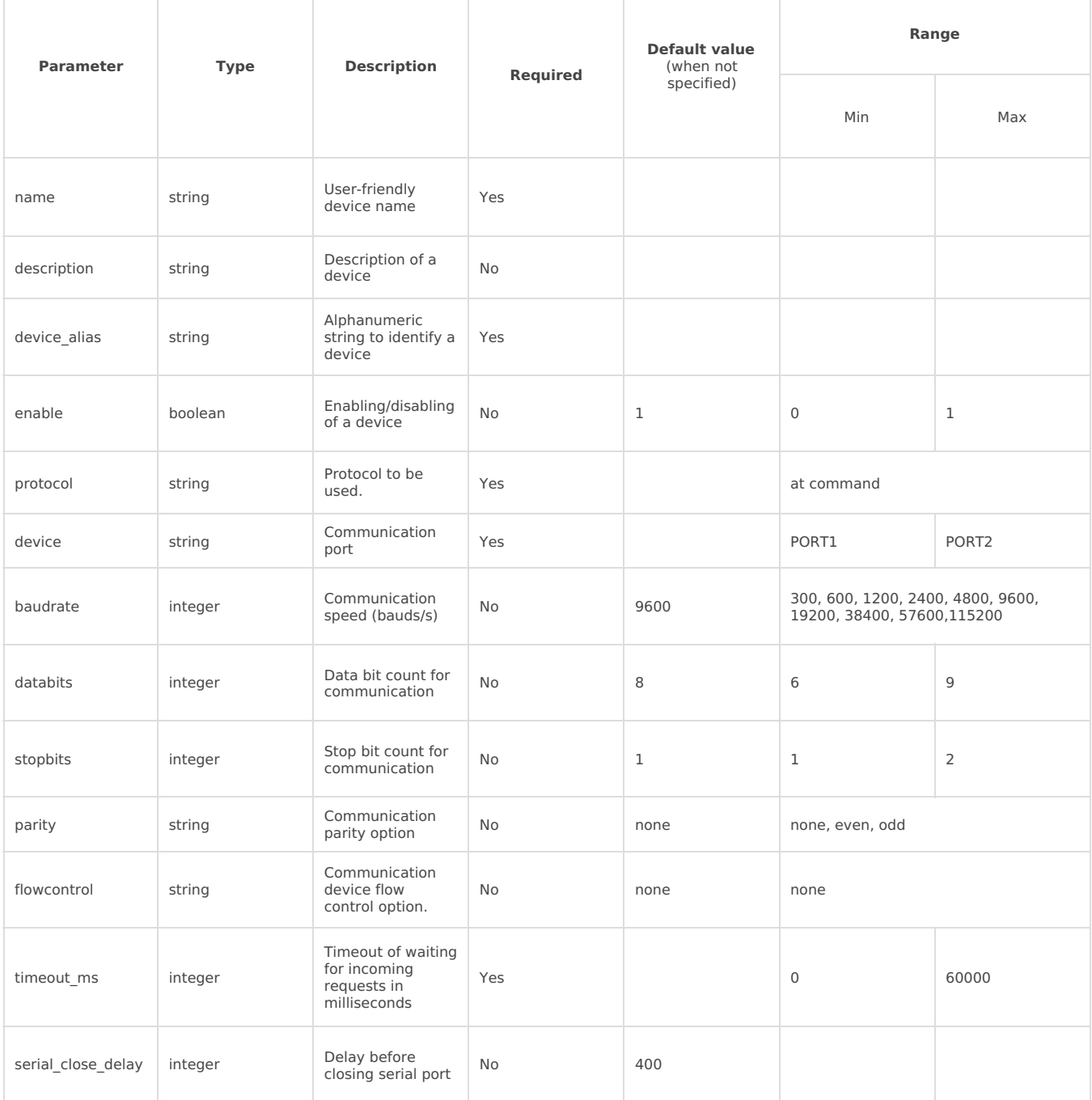

#### At command parameters for the Signals tab

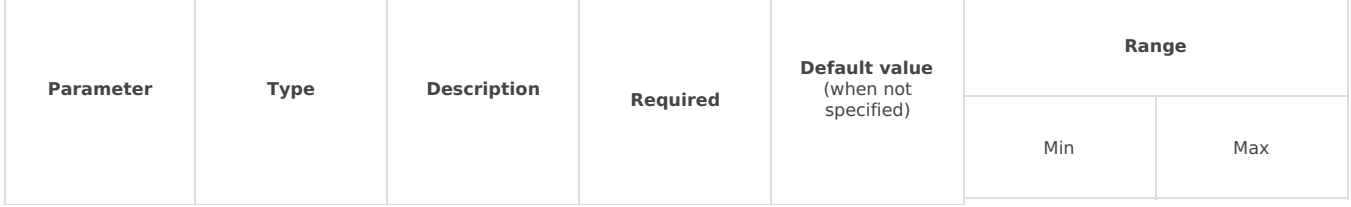

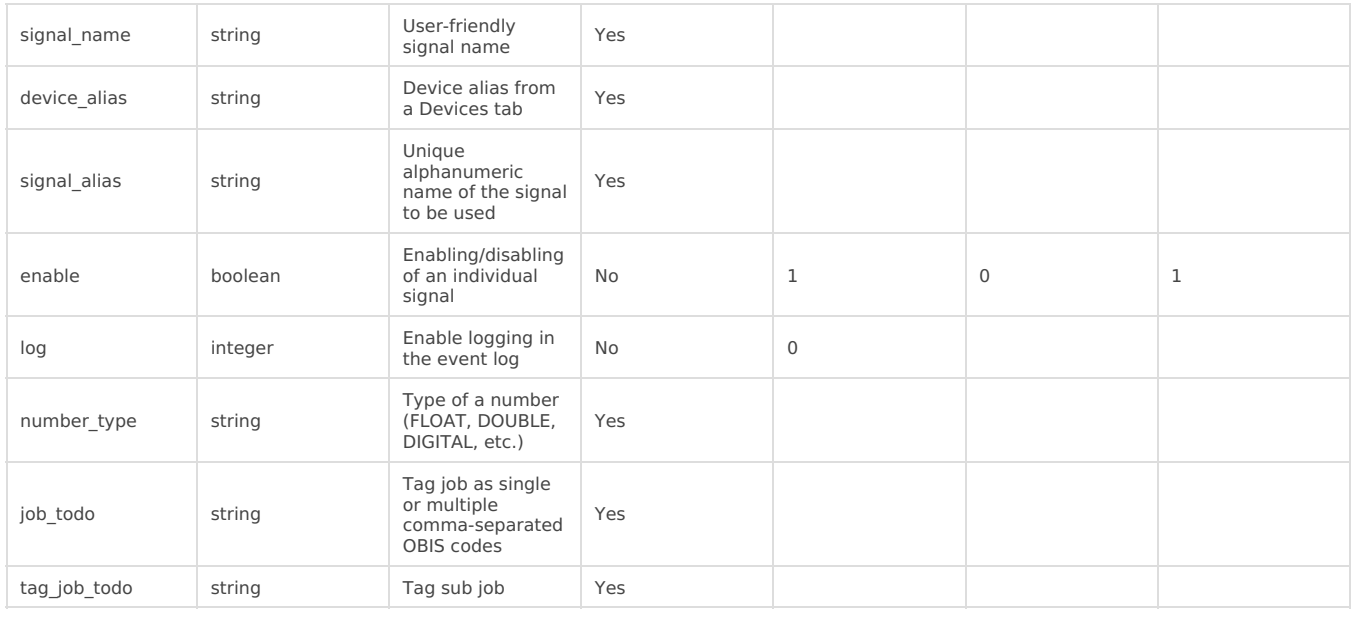

Revision #1

Created 22 November 2024 07:15:17 by Gabriele

Updated 22 November 2024 07:24:23 by Gabriele